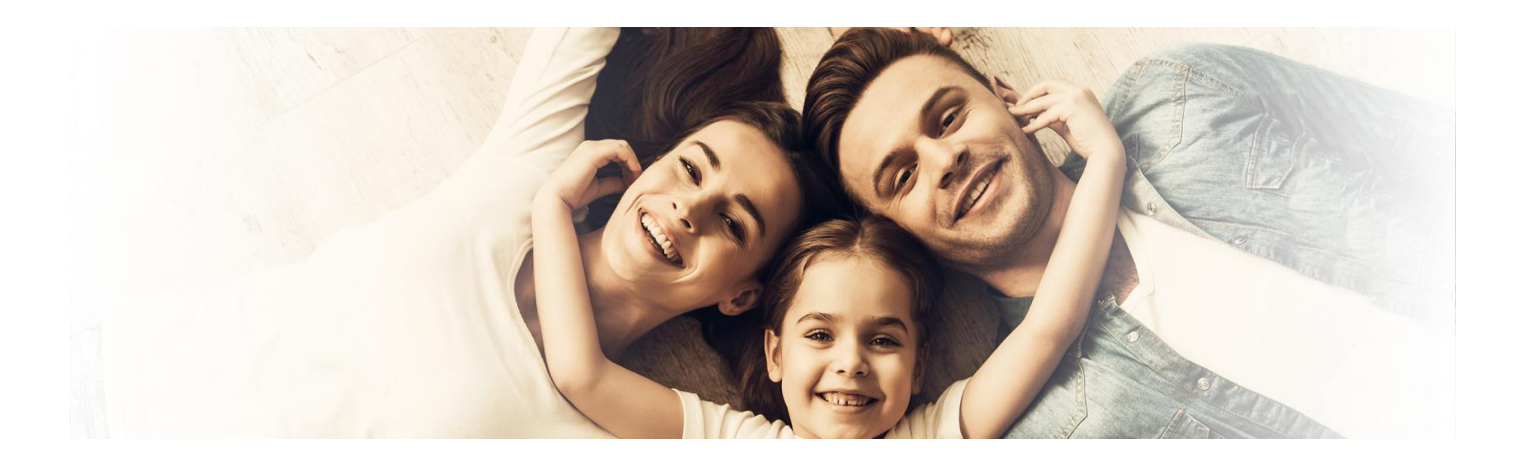

# Zgłoś dziecko do ubezpieczenia

**Wszystkie dzieci z obywatelstwem polskim mają prawo do bezpłatnego leczenia. Ale rodzice mają obowiązek zgłoszenia dzieci do ubezpieczenia. Jak to zrobić?**

Dziecko nie zostaje automatycznie zgłoszone do ubezpieczenia w momencie, gdy rejestrujemy jego narodziny w urzędzie stanu cywilnego. Należy zgłosić je do ubezpieczenia jako członka rodziny.

#### Kto ma obowiązek zgłosić dziecko

- rodzic lub opiekun dziecka jeśli jest objęty ubezpieczeniem zdrowotnym (np. pracuje na etacie, prowadzi firmę, pracuje na podstawie przepisów o koordynacji, jest bezrobotnym zarejestrowanym w urzędzie pracy, ma ubezpieczenie dobrowolne)
- babcia lub dziadek jeśli żaden z rodziców nie jest objęty ubezpieczeniem zdrowotnym
- ZUS gdy dziecko otrzymuje np. rentę rodzinną
- placówka opiekuńczo-wychowawcza jeśli dziecko jest jej podopiecznym
- szkoła jeśli dziecko jest uczniem i nie jest objęte ubezpieczeniem jako członek rodziny lub podopieczny placówki opiekuńczo-wychowawczej.

## Jak zgłosić dziecko

Zgłaszasz dziecko do ubezpieczenia jako członka rodziny. Robisz to:

- u swojego pracodawcy lub zleceniodawcy jeśli pracujesz
- w ZUS na formularzu ZUS ZCNA jeśli masz własną firmę
- w urzędzie pracy jeśli jesteś zarejestrowanym bezrobotnym
- w ZUS na formularzu ZUS ZCNA, ale wcześniej składasz wNFZ wniosek o objęcie dobrowolnym ubezpieczeniem zdrowotnym – jeśli ubezpieczasz się dobrowolnie.

## Kiedy zgłosić dziecko

Masz na to 7 dni od momentu:

- nadania nowo narodzonemu dziecku numeru PESEL
- powstania nowego tytułu do ubezpieczenia jeśli np. zmienisz pracę lub rozpoczniesz działalność gospodarczą.

## Co przy zmianie lub utracie pracy

Jeżeli zostałeś wyrejestrowany z ubezpieczenia zdrowotnego, np. z powodu utraty pracy lub zaprzestania pracy u

danego pracodawcy – Twoje dziecko także zostało wyrejestrowane. Musisz je zgłaszać do ubezpieczenia za każdym razem, kiedy zmieniasz pracodawcę lub formę zatrudnienia u obecnego pracodawcy. Nie wystarczy, że już raz je zgłosiłeś.

### Kiedy widzisz dane dziecka na IKP

Konto dziecka podłączane jest w sposób automatyczny do konta tego rodzica, który zgłosił dziecko do ubezpieczenia. Jak to się dzieje?

NFZ przekazuje do systemu SIM (system informacji medycznej, którego częścią jest Internetowe Konto Pacjenta) informację, jaką otrzymuje z ZUS na podstawie zgłoszenia dzieci do ubezpieczenia.

**Rodzic, który ma dostęp do konta dziecka, może upoważnić do wglądu i działań naIKP dziecka drugiego rodzica.**

**Jak upoważnić drugiego rodzica doIKP dziecka:**

- zaloguj się na swoim Internetowym Koncie Pacjenta
- wejdź w zakładkę "Uprawnienia", a następnie "Konta Twoich dzieci"
- teraz kliknij "Lista opiekunów", na kafelku z danymi podopiecznego
- w tym miejscu masz listę osób, które mają dostęp do konta dziecka, z możliwością wyznaczenia kolejnych opiekunów – wpisujesz wtedy dane osoby, którą upoważniasz, tak jak podpowiada Ci system: Nazwisko i PESEL
- zatwierdzasz przyciskiem.

Osoba upoważniona będzie miała dostęp do konta dziecka z poziomu swojego Internetowego Konta Pacjenta w zakładce "Uprawnienia" > "Konta Twoich dzieci". W aplikacji mobilnej mojelKP będzie miała możliwość przełączenia się na konto dziecka.

Dowiedz się, jak przejść na konto dziecka w aplikacji mojeIKP i jak z niego [korzystać](https://pacjent.gov.pl/aktualnosc/twoje-dziecko-w-aplikacji-mojeikp) .

**Poprzez aplikację mojeIKP najszybciej umówisz dziecko na szczepienie przeciwCOVID-19. Tylko na Internetowym Koncie Pacjenta i w aplikacji mojeIKP odbierzesz Unijny Certyfikat COVID (UCC) twojego dziecka.**

#### Dlaczego nie widzisz danych dziecka na IKP

- nie zgłosiłeś dziecka do ubezpieczenia
- ubezpiecza je drugi rodzic i nie upoważnił Cię do danych dziecka dostęp do nich ma rodzic, który zgłosił **jak [upoważnić](https://pacjent.gov.pl/aktualnosc/tata-i-mama-z-dostepem-do-ikp-dziecka)**

dziecko do ubezpieczenia. Sprawdź, **drugiego rodzica**

- dane nie zostały jeszcze opublikowane, bo dziecko dopiero zostało zgłoszone do ubezpieczenia publikacja na IKP może trwać do 21 dni
- nie jesteś prawnym opiekunem dziecka
- Twoje dziecko ma własny tytuł ubezpieczenia np. podjęło pracę sezonową, ma rentę, stypendium sportowe **jak [odzyskać](https://pacjent.gov.pl/aktualnosc/utrata-dostepu-do-ikp-dziecka) dostęp do**
	- dowiedz się, **IKP dziecka**
- Twoje dziecko ukończyło 18 lat: automatycznie jegoIKP staje się kontem osoby dorosłej, a Ty tracisz uprawnienia.

#### Przeczytaj także

**Jak [ubezpieczyć](https://pacjent.gov.pl/artykul/jak-ubezpieczyc-czlonka-rodziny) członka rodziny**

**Jak [ubezpieczyć](https://pacjent.gov.pl/jak-ubezpieczyc-studenta-i-doktoranta) studenta**

**Jak ubezpieczyć się [dobrowolnie](https://pacjent.gov.pl/artykul/jak-ubezpieczyc-sie-dobrowolnie)** **Jak [upoważnić](https://pacjent.gov.pl/aktualnosc/tata-i-mama-z-dostepem-do-ikp-dziecka) drugiego rodzica do dostępu do IKP dziecka**

**Jak [odzyskać](https://pacjent.gov.pl/aktualnosc/utrata-dostepu-do-ikp-dziecka) dostęp do IKP dziecka**

**Jak potwierdzić prawo do [ubezpieczenia](https://pacjent.gov.pl/jak-potwierdzic-ubezpieczenie)**

Za inform

Wygenerowano: 26.04.2024 r. 09:21:03

**Zgłoś dziecko do [ubezpieczenia](http://pacjent.gov.pl/print/pdf/node/2560)**